ISSN: 2255-3703

# **CNERU (Cordoba Near Eastern Research Unit). Una unidad de investigación y difusión sobre Oriente Próximo, su historia y su legado**

Fuensanta Guerrero Carmona/ Manuel Marcos Aldón/ Juan Pedro Monferrer Sala *Universidad de Córdoba* fguerrero@uco.es/ lr1maalm@uco.es/ ff1mosaj@uco.es

Fecha de recepción: 12.06.2013 Fecha de aceptación: 15.03.2014

**Resumen:** En el presente artículo analizamos la elaboración y contenidos de una página web sobre la historia y el legado del Oriente Próximo, junto con su adaptación y aplicaciones en otros *media.*

**Palabras clave**: Oriente Próximo. Joomla. Difusión Web. *Media.*

# CNERU (Cordoba Near Eastern Research Unit). A research and diffusion unit on the Near East, its history and heritage

**Abstract:** Our aim in the this paper is to analyze the making and contents development of a website on the history and heritage of the Near East, along with its adaptation, applications and other *media*.

**Key words**: Near East. Joomla. Diffusion. *Media.*

**Sumario:** Introducción. 1. Joomla 2.5. 2. XAMPP.1.7.1. 3. Herramientas para la difusión de una Web. 3.1. Sindicación de contenidos. 3.2. Blog. 3.3. Twitter. 3.4. Facebook. 3.5. SlideShare. 3.6. Repositorios. 4. Estructura y módulos de la Web CNERU. 4.1. Menús. 4.2. Listas de correo. 4.3. Galería de fotos.

#### **Introducción**

Actualmente vivimos una etapa en la que Internet y la tecnología digital es parte fundamental en nuestra realidad cotidiana. Las conexiones inalámbricas y los dispositivos móviles han permitido que el acceso a Internet sea posible en cualquier lugar y en cualquier momento, y el ancho de banda cada vez mayor ha proporcionado la proliferación de vídeos divulgativos y otro tipo de contenidos de alto impacto en los usuarios.

Muchas personas pueden llegar a pasar más de 70 horas a la semana ante un ordenador o un teléfono inteligente, utilizándolos de forma tanto profesional como personal.

Los medios de comunicación social son nuevas tecnologías de Internet que permiten a las personas generar contenido e interactuar de manera dinámica para crear, compartir, valorar y consumir información. De esta manera han surgido una serie de herramientas informáticas que están revitalizando y revolucionando la gestión del conocimiento.

El desarrollo de la idea del CNERU, como unidad para el perfeccionamiento de la e-ciencia, parte de la premisa del compromiso de renovación y actualidad que el grupo de investigadores que lo forman tienen con el avance metodológico e innovador que la base tecnológica de la Sociedad de la Información ofrece.

Nuestro principio regidor es que las nuevas herramientas de relación, comunicación y producción de conocimientos igual que favorecen otros procesos de creación y de difusión puede aportarle al investigador, que las usa tanto desde una perspectiva metodológica -induciendo nuevas formas de trabajar- como para la difusión, interacción en sus procesos o revisión de sus resultados. En este contexto el concepto de e-Ciencia o Ciencia 2.0 se comprende desde el CNERU como la actividad científica y de investigación a la que se aplican los nuevos recursos tecnológicos de apoyo con la consiguiente apertura de nuevos posibilidades de comunicación para que los científicos de la Unidad realicen su actividad y para la comunicación de su producción de forma interactiva, participativa y con recursos abiertos.

Esto supone una innovación en las metodologías de trabajo en la investigación y en la producción científica de este campo multidisciplinar que integra el CNERU.

Si lo resumimos, como expresa REBIUN<sup>1</sup>:

La ciencia 2.0 es la aplicación de las tecnologías de la web social al proceso científico.

Pero se puede decir más:

La ciencia 2.0 es la aplicación de las tecnologías de la web social a los procedimientos científicos y a la dinámica de la ciencia, que así se ve afectada en sus métodos de trabajo.

<sup>1</sup> REBIUN (2010). Ciencia 2.0: aplicación de la web social a la investigación. Disponible en: http://eprints.rclis.org/19304/

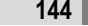

El CNERU pretende que la investigación científica que desarrolla tenga lugar en unos entornos constituidos por herramientas, por informaciones y por personas. Este sistema se ha imitado de los Entornos Virtuales de Investigación (EVI) o Entornos Virtuales de Investigación Científica (EVIC) y Virtual Research Environments (VREs)<sup>2</sup>.

Inicialmente los entornos virtuales de investigación (VRES), se definen los entornos virtuales de aprendizaje y están constituidos por la infraestructura y los servicios digitales que permiten que la investigación tenga lugar. La idea de ERV-CNERU, en este contexto, incluye inicialmente infraestructura computacional e infraestructura de comunicación, así surge estando vinculado con el desarrollo de la ciencia que es impensable actualmente sin estos recursos. Sin embargo, el ERV del CNERU es algo más, son recursos en red que ayudan con el concurso de la computación distribuida a que los científicos dispongan de enormes cantidades de datos para su trabajo, y lo hagan merced el desarrollo de herramientas en línea de manejo de contenidos y merced a un *middleware* en un marco coherente para todas las disciplinas y todos los tipos de investigación, con estándares de comunicación y de circulación de datos y con entornos comunes en su aspecto y opciones de proceso.

Actualmente el CNERU-VRE se ve mejor como un marco en el que las herramientas, servicios y recursos se pueden conectar. Las ideas de conexión y de intercambio son fundamentales. Es difícil pues imaginar un VRE como el CNERU de una única institución -véase el caso del CNERU con las aportaciones de instituciones internacionales- y menos de un solo departamento o de un grupo de investigación. Para que tenga sentido hay que desplegarlo en un conjunto amplio o global de instituciones.

La evolución es similar a las de los EVAs (como entorno de aprendizaje gestionado), es, por tanto, el CNERU, la suma de servicios y sistemas que en su conjunto constituyen el apoyo en los procesos de enseñanza-aprendizaje-investigación en una institución como la Universidad de Córdoba, y al resto de instituciones participantes después. El VRE del CNERU es el resultado de unir componentes existentes y nuevas para apoyar en el proceso de investigación de forma adaptada para cualquier actividad o función relacionada con Oriente Medio o al-Andalus. No obstante, se asume que una gran proporción de los componentes existentes serán distribuidos y heterogéneos. El problema es que al igual a como sucede con otros entornos virtuales (por ejemplo, un entorno de aprendizaje) se hace hincapié en la arquitectura y en las normas en lugar de

<sup>&</sup>lt;sup>2</sup> Fraser, M. (30-July-2005) % irtual Research Environments: Overview and Activity+, Originating URL: http://www.ariadne.ac.uk/issue44/fraser/intro.html.

en las aplicaciones específicas. Como se pone de relieve en Atkins<sup>3</sup> el VRE del CNERU debe presentar una visión holística: Pues es algo más que *middleware*, y sin embargo, las posibilidades que tiene de procesar la información y el trabajo afecta a la metodología investigadora en general en este campo.

Para ello, entre los elementos desarrollados contamos en el CNERU con herramientas evolucionadas como la biblioteca 2.0. La Biblioteca 2.0 es definida por Casey y Savastinuk $^4$ , a quienes se les atribuye el establecimiento de dicho término (Library 2.0), como

% un modelo de servicio bibliotecario que fomenta el cambio constante y decidido, invitando a la participación del usuario en la creación de los servicios reales y virtuales que desean, apoyándose en la evaluación constante de los servicios+

Para Margaix-Arnal<sup>5</sup>, las bibliotecas utilizan las herramientas de la web 2.0 con dos objetivos fundamentales: informar y conversar. Por una parte, las redes sociales permiten a las bibliotecas insertarse en el ecosistema de información y de relaciones del usuario. El paradigma de los medios sociales implica que lo importante no es que el usuario visite la web de la biblioteca, se trata de que acceda a la información de su interés que la biblioteca le proporciona. Esta información puede ser bibliografía, novedades, actividades, etc. En el CNERU se emplean estos medios como la propia definición de centro documental, tecnología de noticias news o rss, etc.

Desde una aproximación amplia, las herramientas 2.0 que está usando el CNERU pueden clasificarse según Chua y otros<sup>6</sup>, en herramientas para buscar información, para difundirla, para organizarla y para compartirla. La otra guía que el CNERU propone desde el punto de vista documental es el trabajo de preservación, según Jones $^7$ , la preservación digital se refiere a una serie de actividades necesarias y muy

<sup>&</sup>lt;sup>3</sup> Daniel E. Atkins, D.E. et al. (January 2003). Revolutionizing Science and Engineering Through Cyberinfrastructure: Report of the National Science Foundation Blue Ribbon Advisory Panel on Cyberinfrastructure.<br>4 Cc

<sup>4</sup> Casey, M. E.; Savastinuk, L. C. (2006). Library 2.0 Service for the next-generation library. *Library Journal,* 9/1/2006 http://www.libraryjournal.com/article/CA6365200.html.

<sup>5</sup> Margaix-Arnal, D. (2008). *Informe APEI sobre web social,* Gijón; APEI. http://hdl.handle.net/10760/12506.

<sup>6</sup> Chua, A. Y. K.; Goh, D. H. (2010). A study of Web 2.0 applications in library websites. *Library Information Science Research*, vol *32*(3), 203-211. http://linkinghub.elsevier.com/retrieve/pii/S0740818810000307.

<sup>7</sup> Jones, M., & Beagrie N. (2001). Preservation Management of Digital Materials. *British Library Cataloging in Publication Data*.

bien administradas para asegurar el acceso continuo a los materiales digitales, por el periodo que sea necesario. Se refiere a todas las acciones requeridas para mantener el acceso a los materiales digitales aún después de que se presenten fallas en los medios de almacenamiento o haya cambios tecnológicos. La preservación se clasifica en tres grupos de acuerdo al tiempo:

• **Preservación de duración larga:** Acceso continuo a los materiales digitales o por lo menos a la información contenida en éstos indefinidamente.

• **Preservación de duración media:** Acceso continuo a los materiales digitales aún después de los cambios tecnológicos realizados en un periodo definido de tiempo pero no indefinidamente.

• **Preservación de duración corta:** Acceso a los materiales digitales ya sea por un periodo de tiempo definido o que su uso sea calculado en un periodo de tiempo menor a los cambios tecnológicos.

La preservación digital es diferente de las copias seguridad. Lo que se guarda como copia de seguridad en una biblioteca digital son, básicamente, dos cosas: por un lado la información publicada en el servidor (recursos digitales más información de catálogo) y, por otro lado, los recursos digitales en proceso de edición. La preservación digital sin embargo, no se ocupa de respaldar ni los datos del servidor ni el material de trabajo diario, sino de salvaguardar los recursos digitales que necesitaremos en el futuro $8$ . Debido a la limitante en el ancho de banda de red, de muchos usuarios de bibliotecas digitales, comúnmente la información publicada en el servidor está comprimida o sacrifica su calidad para reducir su tamaño y pueda descargarse fácilmente.

La información digital, que deseamos preservar en el CNERU, debe de ser de la máxima calidad posible para usos futuros. Tal como indica McGray 9, debe realizarse una separación entre el material para archivo y los derivados para acceso público. Este modelo de biblioteca digital que hemos adoptado en el CNERU incluye una versión maestra de la biblioteca digital con los recursos de alta calidad (los que se preservan) y una

<sup>&</sup>lt;sup>8</sup> Bia, Alejandro., & Sánchez, Manuel. (Septiembre 2002). %Desarrollo de una política de preservación digital: tecnología, planificación y perseverancia+ Jornadas sobre Bibliotecas *Digitales*. Retrieved from http://mariachi.dsic.upv.es/jbidi/jbidi2002/Camera-ready/Sesion1/S1- 4.pdf.

<sup>.&</sup>lt;br>McGray, A.T., & Gallagher M.E. (2001). Principles for Digital Libraries Development. *Communications of the ACM,* 44, 49-54.

biblioteca de acceso público con formatos generados automáticamente a partir de la primera.

Si bien las copias de seguridad, al igual que las de preservación, se basan en la redundancia de la información mediante grabaciones periódicas, ni la forma de organizar estas grabaciones ni los tiempos son los mismos. Las copias de seguridad pueden seguir diversos métodos conocidos: copia integral, copia incremental o copias rotativas, por ejemplo, y la periodicidad generalmente es alta (diaria o semanal). En el caso de la copias de preservación, por el contrario, el método suele ser la grabación integral del material una vez y el copiado del mismo una vez al año o cada año y medio en otro soporte nuevo (rejuvenecimiento).

El modelo seguido en la realización de la biblioteca y del centro de documentación y mediateca del CNERU respondería por tanto al Modelo de referencia OAIS, el modelo de referencia OAIS (Open Archival Information System) ha sido publicado como una recomendación del *CCSDS*  (*Consultative Committee for Space Data Systems*) y como norma *ISO14721:2003*. CNERU como OAIS enfoca su actividad en la preservación a largo plazo de la información en formato digital, como garantía de que será accesible en el futuro. Un sistema de información debe considerar el hardware, el software y los recursos humanos necesarios para la adquisición, preservación y difusión de la información. *OAIS* consiste en un modelo lógico que abarca todas las funciones de un repositorio digital, señalando la forma en que los objetos digitales deben ser preparados, enviados a un archivo, almacenados durante largos períodos, conservados  $y$  recuperados<sup>10</sup>.

El modelo de referencia OAIS se ha convertido en el concepto más reconocido de un sistema que involucre preservación digital. El documento completo contiene 148 páginas y está estructurado en seis secciones (Introducción, Conceptos de OAIS, Responsabilidades en OAIS, Modelo detallado, Estrategias de preservación, Interoperabilidad de archivos) y seis anexos (Ejemplos de archivos existentes, Relaciones con otros estándares y esfuerzos, Guía breve del Lenguaje de Modelado Unificado, Referencias Informativas, Un modelo para uso de software en representación de información, Vista funcional compuesta) que proporcionan información vital a las organizaciones que tratan de implantar un sistema de archivado digital acorde con OAIS.

<sup>10</sup> Silió, Teresa. (septiembre-octubre 2005). Fundamentos tecnológicos del acceso abierto: Open Archives Initiative y Open Archival Information System. *El profesional de la información*, 14[5].

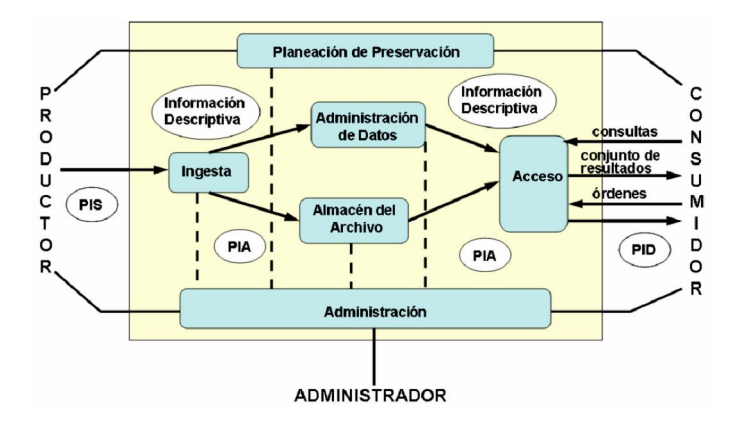

Modelo de entidades funcionales OAIS imitado en el sistema de biblioteca y mediateca digital del CNERU (Adaptado de STBD-SI-DGB-UNAM, preservación y adaptación digital)

Tal y como se especifica en el modelo OAIS, en el CNERU primero se construyó el paquete de información sometida (PIO) al integrar el objeto digital y sus metadatos descriptivos. Se pudieron agrupar los PIOs por colecciones para mantener una buena organización de contenido. Las colecciones pueden ser por tema, tipo de documento, departamento, etc.

A fin de mantener un control sobre el almacenamiento de PIOs, en el centro de documentación del CNERU el depositante, en este caso los investigadores, incorporan el objeto digital a través de los administradores en el servidor de validación y así se registran los metadatos descriptivos como los Dublin Core o de otro tipo, ya sean METS o PREMIS. Este tipo de depósito es conocido como depósito directo. El administrador recupera el PIO para validarlo y para que posteriormente puedan depositarse los servidores de publicación y preservación. El depósito indirecto se realiza cuando el depositante entrega el objeto digital junto con sus metadatos al administrador para que este proceda a validarlos e introducirlos en los servidores correspondientes.

Guerrero/ Marcos/ Monferrer CNERU (Cordoba Near Eastern Research Unit)…

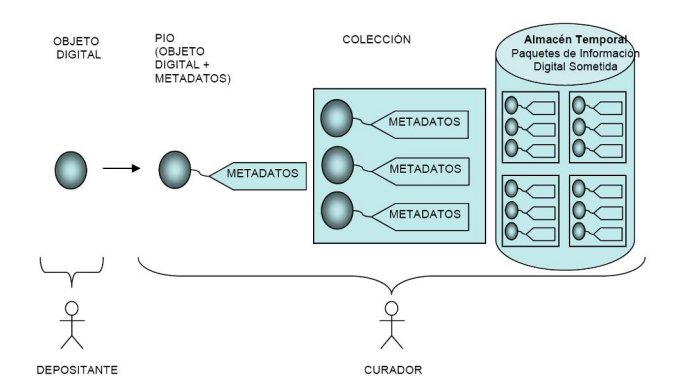

Estándares de metadatos en la validación de paquetes de información digital del CNERU

El desarrollo posterior se organiza en torno al proceso de interacción Hombre-máquina con el fin último de facilitar la adquisición de conocimientos por los usuarios y su difusión en los diversos medios de comunicación. Para ello se han empleado los medios disponibles en la Universidad de Córdoba como son el gestor Joomla, el sistema Xampp para el servidor y MySQL como gestor y sistema de desarrollo de bases de datos.

## **1. Joomla 2.5**

Para la realización de la página Web en la que se va a dar difusión a la investigación y trabajos llevados a cabo por los miembros que componen la Unidad se va a utilizar Joomla, que es un es un sistema de gestión de contenidos (CMS, Content Management System) gratuito para la creación de sitios web dinámicos e interactivos. Es un proyecto de software libre que, al igual que la mayoría de estos proyectos, está en constante movimiento. Ha tenido un enorme éxito desde su aparición en el año 2005 y cuenta con millones de usuarios, dado que es sencillo de utilizar, administrar y, sobre todo, muy fiable.

Joomla permite administrar la información en un medio digital y gestionar los contenidos de un sitio web. Es una herramienta que permite crear, clasificar y publicar cualquier tipo de información en una web. Generalmente los CMS trabajan almacenando la información en una base de datos, de modo que el editor simplemente la actualiza incluyendo nuevos datos o modificando los existentes. Joomla contiene una interfaz basada en formularios, a los que se accede con el navegador, donde se pueden dar de alta los contenidos de una forma muy intuitiva. Esos contenidos luego

aparecerán en la página web en los lugares donde se ha indicado al darlos de alta. Por lo tanto, un CMS estará compuesto de dos partes, un backend y un frontend, siendo el backend la parte donde los administradores publican la información y el frontend la parte donde los visitantes visualizan la misma.

Para conectar con el backend debemos introducir un usuario y contraseña válidos en el servidor en el que tenemos alojada la web:

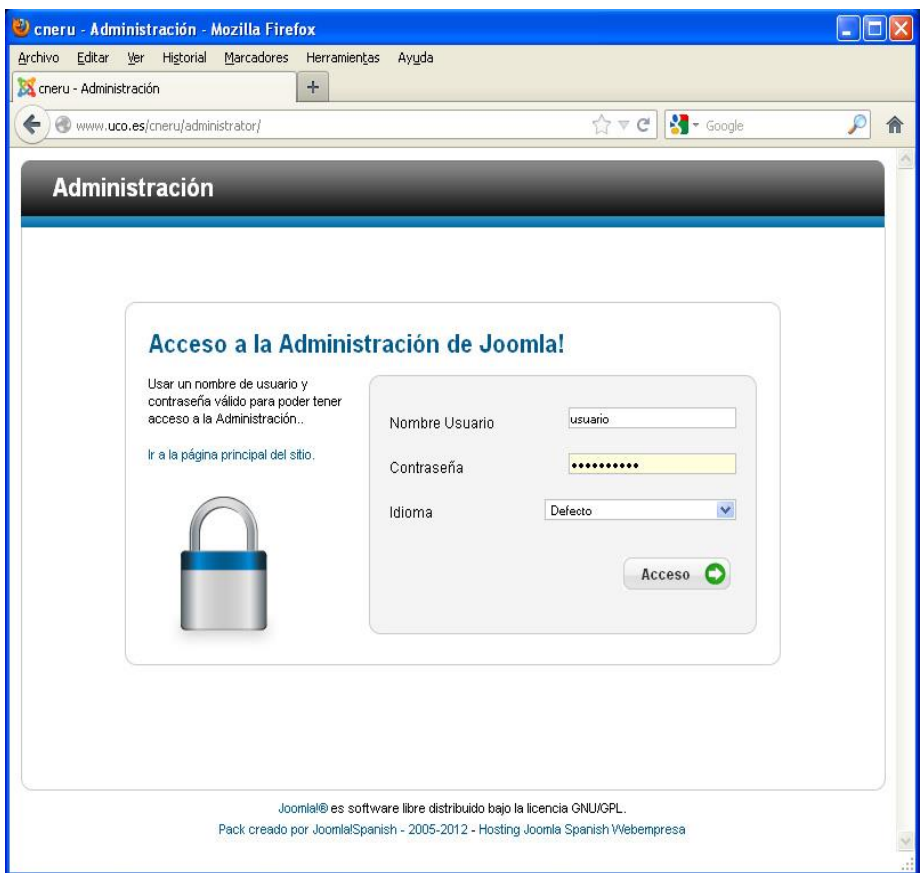

Una vez que el usuario se ha validado como administrador del sitio Web, aparece el *Panel de Administración*, que permitirá crear, modificar o eliminar contenido, así como configurar el diseño de la página, agregar los componentes y módulos que se vayan a utilizar y personalizar totalmente la

apariencia y la información que se va a poner a disposición de los usuarios o visitantes de la Web. El *Panel de Administración* se muestra continuación:

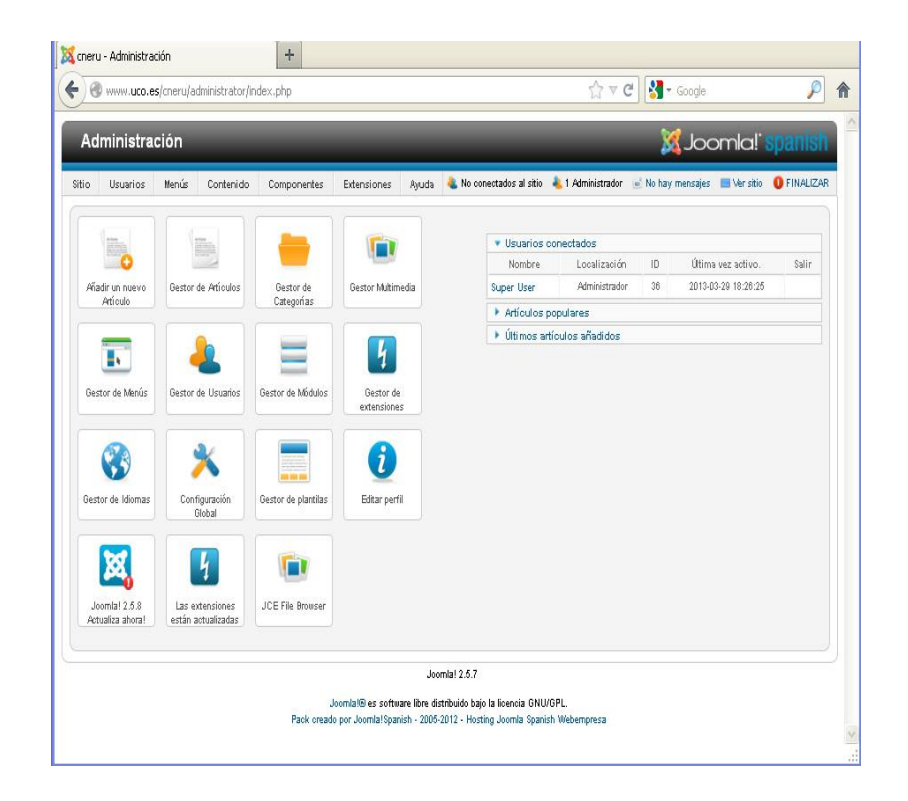

En cuanto al frontend, lo que se muestra al usuario cuando accede a la Web, se establecerá según las opciones especificadas en el backend por el administrador y los editores del sitio. Se han utilizado los siguientes componentes y extensiones:

- Una plantilla que permite organizar el contenido en zonas.
- AdXML Gallery: utilidad para visualizar imágenes en forma de diapositivas que se van deslizando.
- Art Wijmo Menu: componente para crear menús verticales y horizontales.

- jNews: sistema de gestión de envío masivo de mensajes, para remitir a los usuarios suscritos las noticias referidas a las novedades de la Web.
- Módulos para conectar la Web a las redes sociales: facebook, twitter y RSS.

Este es el aspecto de la página de CNERU:

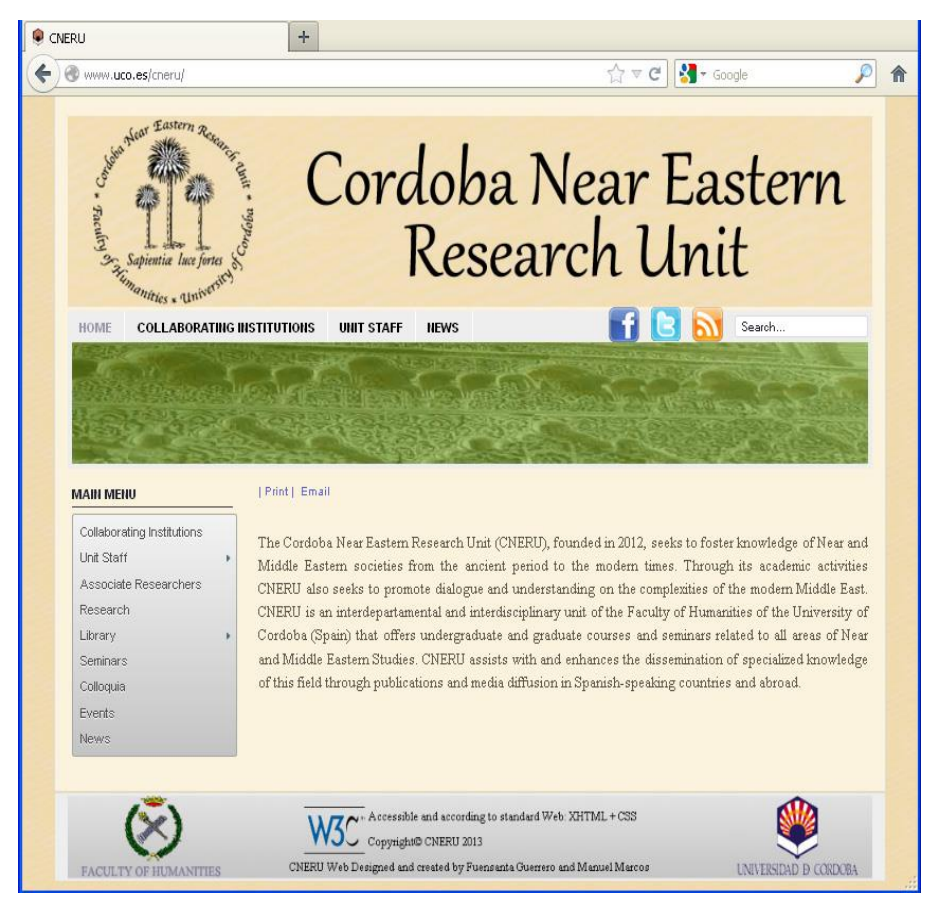

Para utilizar Joomla no se requieren conocimientos de programación específicos, y permite crear sitios web dinámicos, de alta interactividad, profesionalidad y eficiencia. Joomla está programado en lenguaje PHP (Hypertext Pre Processor) y SQL (Structure Query Language). Utiliza bases

de datos relacionales, más específicamente MySQL. El funcionamiento de Joomla se lleva a cabo gracias a sus dos principales elementos:

- 1. La base de datos Mysql: almacena toda la información y la mayor parte de la configuración del sistema, de una forma ordenada y en distintas tablas, dónde se guarda información específica y determinada, necesaria para la correcta visualización del sitio web.
- 2. Los scripts PHP: ejecutan las acciones de consulta y realizan modificaciones en la base de datos, convirtiendo los datos en páginas web interpretables por los navegadores de Internet y perfectamente inteligibles para los usuarios y administradores.

Existen también otro tipo de archivos que realizan importantes tareas dentro de Joomla (archivos XML, scripts Javascript JS, CSS, etc), pero el motor fundamental de Joomla son los dos indicados anteriormente.

Las principales ventajas de Joomla son:

- Permite adaptar todo tipo de diseño visual a su estructura.
- Alta interactividad con los usuarios del sitio.
- Sitios web optimizados para buscadores facilitando notablemente su posicionamiento.
- Renovación visual del sitio sin interrumpir su funcionamiento.
- · Incorporación de módulos y funcionalidades web en pocos pasos.
- Código optimizado a estándares internacionales.

El administrador de contenidos Joomla trabaja en forma independiente los contenidos de su aspecto visual. Esto es una gran ventaja al momento de rediseñar o renovar un sitio web en funcionamiento, ya que no se requiere realizar las modificaciones de su aspecto sobre el sitio que se encuentra on- line.

Con Joomla es muy sencillo interactuar con los usuarios del sitio web. Su robustez permite realizar encuestas, registro de usuarios, brindar distintos niveles de acceso a contenidos, incorporar todo tipo de archivos multimedia, además de proporcionar información actualizada en tiempo real. El límite de Joomla es la imaginación de su administrador.

La estructura de su código y funcionamiento se encuentra diseñada para permitir una fácil comprensión por parte de los buscadores y robots

web, facilitando de esta forma el posicionamiento orgánico de un sitio web entre los principales resultados de búsqueda.

Su diseño y programación esta pensados para renovar en forma permanente un sitio lo que facilita notablemente la incorporación de numerosos módulos y componente de libre distribución así como la creación de otros elementos con nuevas funcionalidades y servicios. Además, la optimización de su código a estándares web internacionales asegura su compatibilidad en un futuro con la evolución de los estándares de la web.

# **2. XAMPP 1.7.1**

El gestor de contenidos Joomla se puede utilizar en un PC local, en una Intranet o a través de Internet, y requiere para su funcionamiento una base de datos creada con MySQL, además de un servidor HTTP Apache.

De hecho, en la versión 2.5 con la que se está trabajando, los requerimientos mínimos del sistema para poder utilizar Joomla son:

- Un servidor Web instalado y en funcionamiento, como Apache (versión 2.x o superior) o Microsoft IIS (versión 7 o superior).
- · Lenguaje de programación interpretado PHP, versión 5.2.4 o superior.
- Gestor de bases de datos MySQL, versión 5.0.4 o superior.

Esto se puede llevar a cabo bien instalando todos estos componentes por separado o utilizando una herramienta de desarrollo que incluya todas las aplicaciones indicadas arriba. La utilización de XAMPP (X: para cualquier sistema operativo; A: servidor Apache; M: base de datos MySQL; P: lenguaje PHP; P: lenguaje Perl) facilita la fase de pruebas y verificación del funcionamiento de la Web en un equipo local. Así, cuando el sitio esté funcionando correctamente será cuando se suba al servidor dónde vamos a alojarlo. Esta fase de pruebas es fundamental en el diseño e implementación de un sitio Web.

XAMPP es un servidor de plataforma libre, que integra en una sola aplicación un servidor Web Apache, intérpretes de lenguaje de scripts PHP y Perl, el sistema de administración de base de datos MySQL y un servidor de FTP entre otros módulos. Su instalación es muy sencilla y su utilización en equipos locales está muy extendida.

La versión 1.7.1 utilizada para el diseño y pruebas de la Web de CNERU contiene las siguientes aplicaciones:

- Servidor Apache versión 2.2.11
- · Administrador de base de datos MySQL versión 5.1.33
- PHP 5.2.9 + PEAR (PHP Extension and Application Repository). PEAR es un framework y un sistema de distribución para componentes PHP reutilizables
- Panel de control de XAMPP, versión 2.5
- Sistema de línea de comandos para XAMPP versión 1.3
- Seguridad XAMPP versión 1.0
- · SQLite versión 2.8.15: librería escrita en lenguaje C que implementa un manejador de base de datos SQL embebido.
- · OpenSSL versión 0.9.8i: paquete de recursos administrativos y bibliotecas relacionadas con la criptografía y sus normas de uso. Mediante sus funciones de cifrado ofrecen a los navegadores Web acceso seguro a sitios HTTPS
- · phpMyAdmin versión 3.1.3.1: programa en código abierto escrito en PHP que se utiliza para administrar la base de datos MySQL a través de una interfaz Web muy intuitiva
- · ADOdb (Active Data Objects DataBase) versión 5.06a: capa de abstracción para acceso a datos utilizable tanto con PHP como con Python. Son un conjunto de clases y funciones que facilitan el trabajo con bases de datos, aportando portabilidad y migración. Soporta gran cantidad de motores de bases de datos, entre ellos MySQL
- · Mercury Mail Transport System versión 4.62: servidor de correo totalmente independiente compatible con la mayoría de los estándares
- · FileZilla FTP Server versión 0.9.31: servidor FTP muy fácil de utilizar, con licencia GNU y código abierto. Permite crear certificados para que el sitio FTP sea seguro
- Webalizer versión 2.01-10: programa hecho en C para generar estadísticas referentes al número de personas que han accedido a la página Web, a las búsquedas realizadas por los usuarios y a los archivos más descargados. Es muy utilizado para realizar análisis de los sitios Web, ya que presenta las estadísticas de forma gráfica y las ordena por meses, días u horas
- Zend Optimizer versión 3.3.0: es una utilidad creada para optimizar el funcionamiento de aplicaciones PHP. El requisito es que esas aplicaciones PHP hayan sido compiladas usando Zend Encoder. Debido al incesante incremento de programadores que crean aplicaciones y páginas web que utilizan PHP, este programa se vuelve una plataforma necesaria para realizar tareas de edición en dicho formato.
- eAccelerator versión 0.9.5.3: es un acelerador y optimizador de contenido dinámico para PHP. Aumenta el rendimiento de los scripts PHP enviándolos a la caché en su estado compilado, de manera que la sobrecarga de la compilación se elimina casi completamente. También optimiza las secuencias de comandos para acelerar su ejecución. eAccelerator típicamente reduce la carga del servidor y aumenta la velocidad de su código PHP.

Los requerimientos del sistema en el que se va a instalar XAMPP son:

- Se recomiendan 64 MB de RAM
- · Al menos 250 MB libres en el disco duro
- Sistema operativo Windows NT, 2000, 2003, XP o VISTA
- · Disponible sólo para sistemas de 32 Bit

#### **3. Herramientas para la difusión de una Web**

Hoy en día la agilidad y accesibilidad de la información se ha convertido en requisito imprescindible en un sitio web, por lo que se deben actualizar permanentemente los datos así como incluir en nuestra página sistemas de alerta para que esta nueva información llegue cuanto antes a los destinatarios.

Gracias a la aparición de las redes sociales la forma de presentar y transmitir la información en internet ha evolucionado hacia una serie de servicios que facilitan la gestión y difusión de los conocimientos que queremos publicar en nuestra web, aportando así una mayor visibilidad a la información y los resultados de la investigación.

#### *3.1. Sindicación de contenidos*

RSS son las siglas de Really Simple Syndication, un formato XML para transmitir o compartir contenido en la web. Se utiliza para difundir información actualizada frecuentemente a usuarios que se han suscrito a la

fuente de contenidos. Una de las posibilidades que nos ofrece RSS es poder mandar automáticamente nuestros contenidos a las redes sociales mediante plataformas como twitterfeed o iftt. Sin RSS un sitio web es un espacio virtual estático, ya que nuestro potencial usuario deberá acceder nuevamente al sitio para visualizar qué información se ha actualizado. No hay una difusión inmediata de la información. No existe tampoco una interacción directa y continuada con el usuario. Por tanto, para aumentar y mejorar la visibilidad en la red de nuestro sitio incluiremos el formato RSS para dar mayor difusión a congresos, seminarios, exposiciones, eventos, libros publicados, revistas, etc., todo esto de forma inmediata y actualizada, manteniendo informados a los usuarios/lectores de nuestra web de todas las novedades y noticias que pueden resultar de su interés.

RSS debe analizarse desde dos perspectivas diferentes, aunque complementarias:

- · **Autor:** El número de personas que se unen a las redes sociales aumenta continuamente, por lo que la posibilidad de informar de modo inmediato sobre las novedades y datos de interés incluidos en un sitio web lo dota de una gran interactividad y dinamismo. Los RSS implementados por el autor no siempre van vinculados a texto, sino que también puede relacionar comentarios, imágenes, archivos de video, etc. Tan pronto como el autor actualice el sitio, se generará un aviso en el suscriptor que se ha sindicado a nuestra web.
- Suscriptor o Usuario: La finalidad es estar informado sobre las actualizaciones que se producen en la selección de webs que más le interesan, sin necesidad de acudir permanentemente a estos sitios. Los RSS aparecen como aviso por e-mail o en el navegador. Siempre y cuando el usuario tenga estas dos opciones de acceso a los avisos podrá recibir las actualizaciones en cualquier soporte: móvil, tableta, portátil, etc.

La sindicación o suscripción a los sitios web de interés de un usuario puede evitar mucho tiempo de navegación y búsqueda de información. Por otra parte, resulta muy sencillo darse de baja en las webs a las que se está suscrito si ya no se está interesado en ellas. Estas circunstancias han hecho que se incremente el número de páginas Web que incluyen esta utilidad.

#### *3.2. Blog*

Llamado también bitácora, es una publicación Web actualizada periódicamente en la que se muestran textos o artículos ordenados

cronológicamente, que pueden haber sido escritos por uno o varios autores. Normalmente se muestra primero el más reciente.

En cada artículo o *post* de un blog, los lectores pueden escribir sus juicios, valoraciones o críticas con respecto a lo publicado, y el autor u otros lectores pueden responder, estableciéndose así una conversación entre todos.

Por otro lado, Blogger es una utilidad que permite crear y publicar blogs en los que es posible incluir texto, fotos o videos, dependiendo de lo que se desee expresar. El usuario no necesita escribir código ni instalar programas en el servidor. Blogger admite que los blogs o bitácoras se almacenen en su propio servidor (Blogspot) o en el servidor indicado por el usuario (FTP o SFTP).

#### *3.3. Twitter*

Es una aplicación Web gratuita para microblogging, ya que posibilita la escritura de pequeños textos, de hasta 140 caracteres, a los que se denomina *Updates* o *Tweets*, que pueden ser leídos por cualquiera que tenga acceso a la página. Reúne las ventajas de los blogs, las redes sociales y la mensajería instantánea. Sus usuarios pueden estar en contacto en tiempo real con personas de su interés. Cada usuario puede tener una lista de "seguidos" y de "seguidores".

Una cuenta de twitter puede ser pública o privada. Una cuenta privada se utiliza como medio de comunicación interna entre empresas, familias o amigos que quieran compartir textos, fotos y vídeos que no sean de interés público. En este tipo de cuentas el usuario tendrá que aceptar personalmente las solicitudes individuales de las personas que desean formar parte de su comunidad de lectores. Las cuentas públicas se utilizan como medio de difusión de noticias y novedades de personas famosas o instituciones, ya que se añade el enlace o resumen de la noticia y los seguidores podrán leerla si les atrae, sin necesidad de enviar e-mails.

#### *3.4. Facebook*

Es la red social más extensa, destinada principalmente a conectar usuarios que desean compartir todo tipo de archivos y comentarios. Como desarrolladores de un sitio Web, Facebook nos facilita la incorporación de formas de comunicación para que los usuarios puedan interactuar entre sí, participando activamente en la divulgación de los resultados de las investigaciones realizadas por cada uno de ellos, lo que permite gestionar los conocimientos de una forma eficiente y compartirlos dinámicamente.

En Facebook se pueden incluir contenidos y noticias que queramos compartir con nuestros contactos. Así, cualquier nuevo libro, revista, evento, seminario, noticia, etc., a los que queramos dar difusión serán incluidos en la página de Facebook de CNERU.

Algunas de las funciones más utilizadas de Facebook son las siguientes:

- Búsqueda: de personas o contenidos.
- Chat y vídeo-llamadas.
- · Compartir enlaces.
- Etiquetar fotografías o información, en las que podemos añadir todo lo que queramos compartir.
- Eventos para organizar reuniones.
- Publicar fotografías y hacer álbumes.
- Crear grupos para compartir fotografías, eventos o información.
- · Hacer comentarios positivos ("me gusta") sobre las noticias o archivos compartidos.
- Subir vídeos que se desee compartir.

#### *3.5. SlideShare*

Se trata de una plataforma gratuita para compartir presentaciones, documentos, archivos PDF, videos y webinars (presentación, conferencia, taller o seminario que se transmite a través de la Web). También permite que los usuarios puedan evaluar y comentar el contenido subido. Es uno de los mejores sitios Web del mundo para la enseñanza y el aprendizaje online.

Admite archivos de hasta 20 MB de tamaño, sin transiciones entre diapositivas. Se pueden añadir vídeos y sonido a la presentación. Una vez subido y procesado, el archivo es convertido a formato flash y se puede acceder a él a través de una dirección Web pública.

SlideShare ofrece la posibilidad de crear grupos o eventos, así como de suscribirse a alguno de los que ya están creados. Se pueden realizar búsquedas, visualizar una presentación, enviarla por correo, agregarla a nuestros favoritos en SlideShare, obtener el código html para incrustarla en nuestra Web, etc.

#### *3.6. Repositorios*

Son sitios web dónde se almacena, mantiene y difunde información digital, principalmente la producción científica e investigadora de los miembros de esa Web.

Un ejemplo de estos repositorios es E-LIS (E-prints in Library Information Science), que es de acceso abierto y contiene documentos científicos o técnicos, tanto publicados como inéditos, sobre Biblioteconomía, Ciencias de la Información, y áreas afines.

#### **4. Estructura y módulos de la Web de CNERU**

La Web diseñada para la difusión de los trabajos llevados a cabo por la Unidad de Investigación implica la realización de las siguientes funciones:

- Sitio Web: será el eje central, ya que enlazará los documentos, investigaciones, publicaciones, etc., con las redes sociales. Será nuestra imagen en Internet y el medio más eficaz de dar visibilidad y publicidad a los eventos y noticias más relevantes.
- Almacenamiento: lugar donde se guardarán las publicaciones, artículos, resultados de las investigaciones, podcast, vídeos divulgativos, etc.
- · Difusión: se utilizarán facebook y twitter, además de un boletín de noticias, para divulgar a la comunidad científica las primicias y últimas publicaciones de CNERU, seleccionando para ello a los contactos profesionales que probablemente tendrán mayor interés en nuestras líneas de investigación. Además, se empleará RSS como aglutinante de estas aplicaciones para que todas las novedades sean enviadas a las personas suscritas con la mayor rapidez posible.

El diseño del sitio Web es el siguiente:

Guerrero/ Marcos/ Monferrer CNERU (Cordoba Near Eastern Research Unit)...

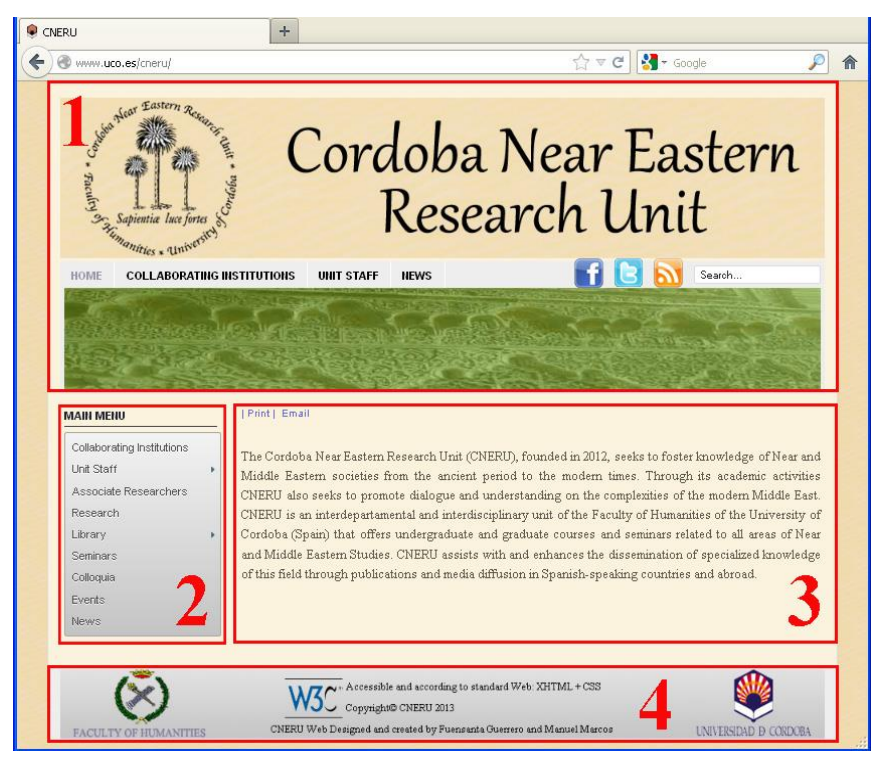

- Cabecera: datos de la Unidad de Investigación, sistema de búsqueda en el sitio Web y acceso a las utilidades para redes sociales.
- Menú principal: elementos a los que se podrá acceder para ver la información de la Web.
- Cuerpo: mostrará los documentos y artículos que se vayan generando.
- Pie de página.

Desde el menú principal se puede acceder, entre otros apartados, a las publicaciones realizadas por los investigadores que pertenecen a CNERU, así como a eventos, noticias, seminarios, etc., que se vayan a realizar o se hayan llevado a cabo dentro de la actividad de la Unidad.

Por ejemplo, se van a publicar libros, clasificados por series, según se muestra en la imagen:

### Guerrero/Marcos/Monferrer CNERU (Cordoba Near Eastern Research Unit)…

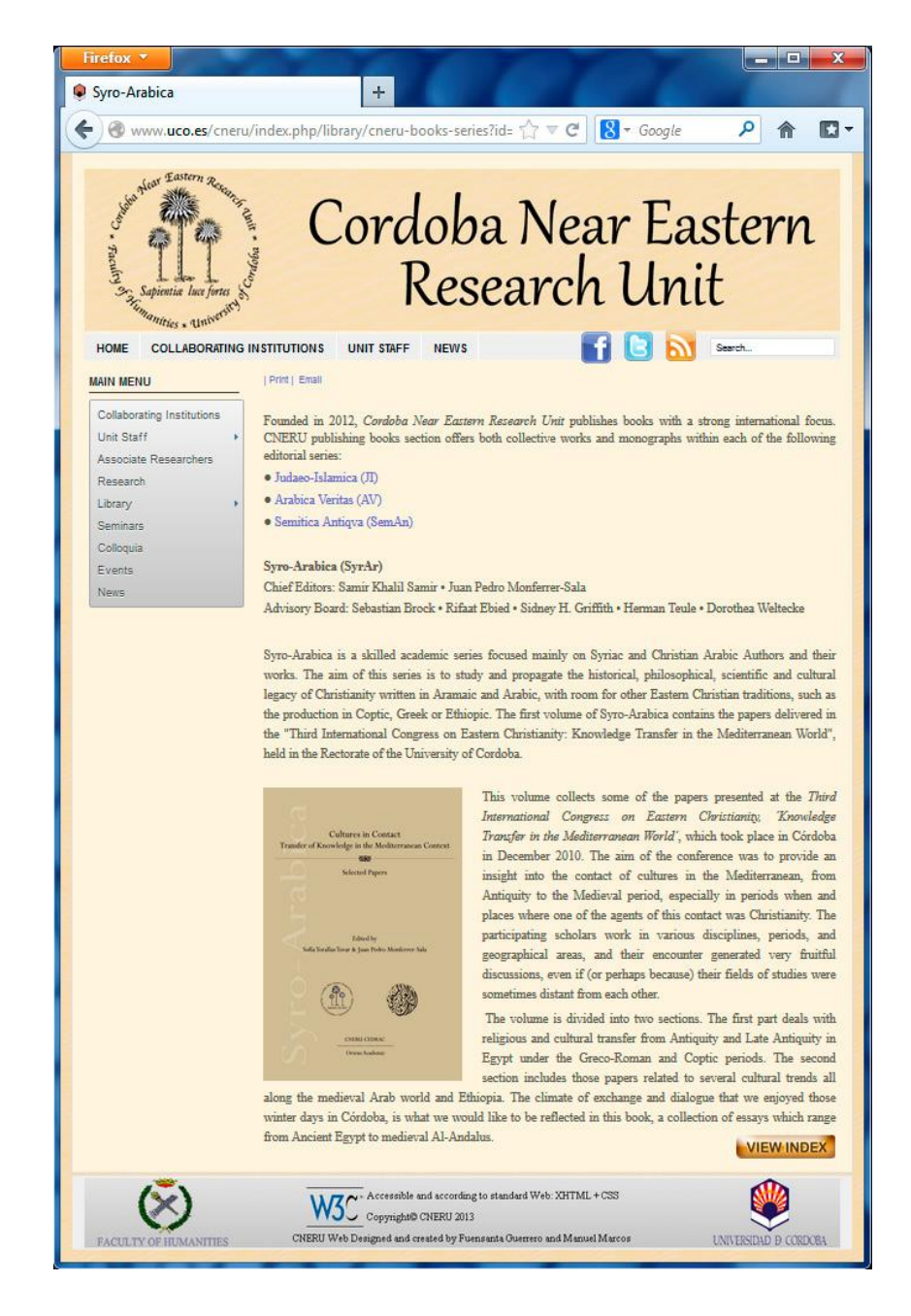

**163** Skopos 4 (2014), 143-166

Guerrero/ Marcos/ Monferrer CNERU (Cordoba Near Eastern Research Unit)...

# *4.1. Menús*

Tanto el menú horizontal que hay en la cabecera como el menú vertical de la izquierda se han realizado con Art Wijmo Menu, que es un módulo para Joomla, gratuito y configurable, compatible con los principales navegadores.

Se debe descargar de la página: http://www.artetics.com/ARTools/artwijmo-menu

Cuando lo hemos guardado en nuestro equipo, lo instalamos desde el panel de control de Joomla. Desde este mismo panel se crean el menú principal y el de la cabecera, incluyendo en cada uno los apartados que se deseen.

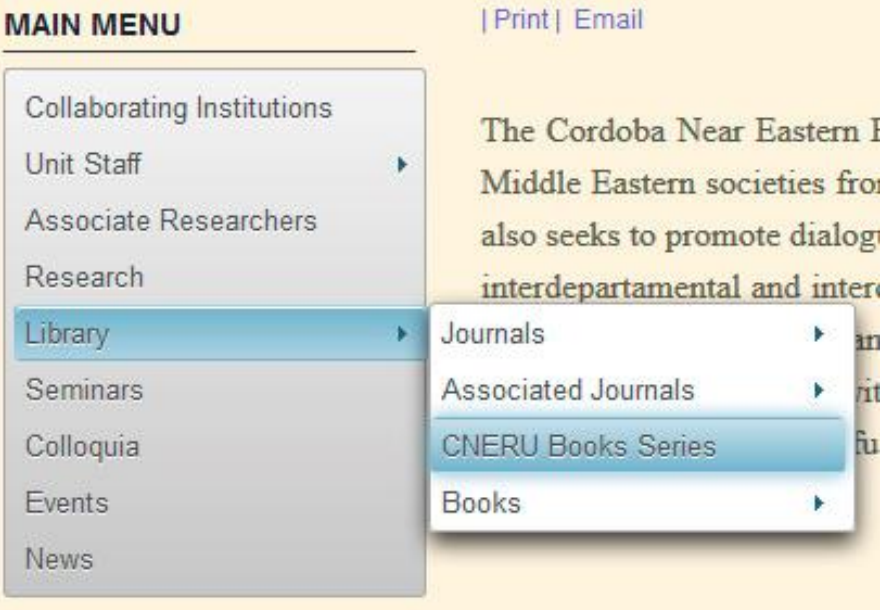

### *4.2. Listas de correo*

Para mantener informados a todas las personas interesadas en nuestra Web se instalará el componente jNews, que proporciona seguridad y fiabilidad en el envío de mensajes.

**164** Skopos 4 (2014), 143-166

La página para descargar este componente es: http://joobi.co/index.php?option=com\_content&view=article&id=63.

Antes se debe suscribir a la lista del programa, para lo que sólo es necesario indicar un correo electrónico al que posteriormente enviarán noticias sobre actualizaciones de la aplicación y publicidad de otros programas de la empresa.

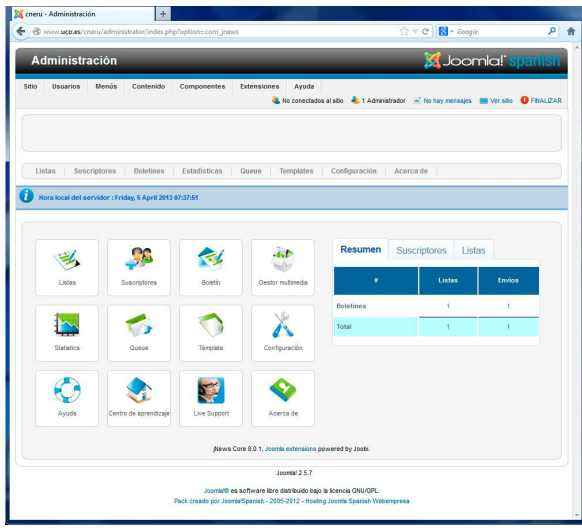

Como se muestra en la imagen, jNews permite crear varias listas de distribución, añadir o eliminar suscriptores de las listas, utilizar una plantilla para todos los boletines de noticias que se envíen y realizar estadísticas sobre las listas, las personas suscritas, así como el número de boletines enviados por día, semana, mes o año. Los boletines permanecerán almacenados en la base de datos hasta que el administrador del sitio decida borrarlos.

### *4.3. Galería de fotos*

Para visualizar imágenes en forma de diapositivas en las que aparecen los miembros de CNERU en sus reuniones de trabajo se ha utilizado AdXML Gallery, módulo que permite ver las fotografías en miniatura en la parte inferior y ajustadas a la ventana en la parte superior. Existen opciones para iniciar o parar el deslizamiento de las imágenes, seleccionar el tiempo de espera entre diapositivas, indicar una descripción de cada imagen, y mostrar la presentación a pantalla completa.

Guerrero/ Marcos/ Monferrer CNERU (Cordoba Near Eastern Research Unit)...

La página de descarga es: http://www.smallirons.net/joomla159/index.php?option=com\_docman&task= cat\_view&gid=174&Itemid=163. El aspecto de las imágenes mostradas con este componente es el siguiente:

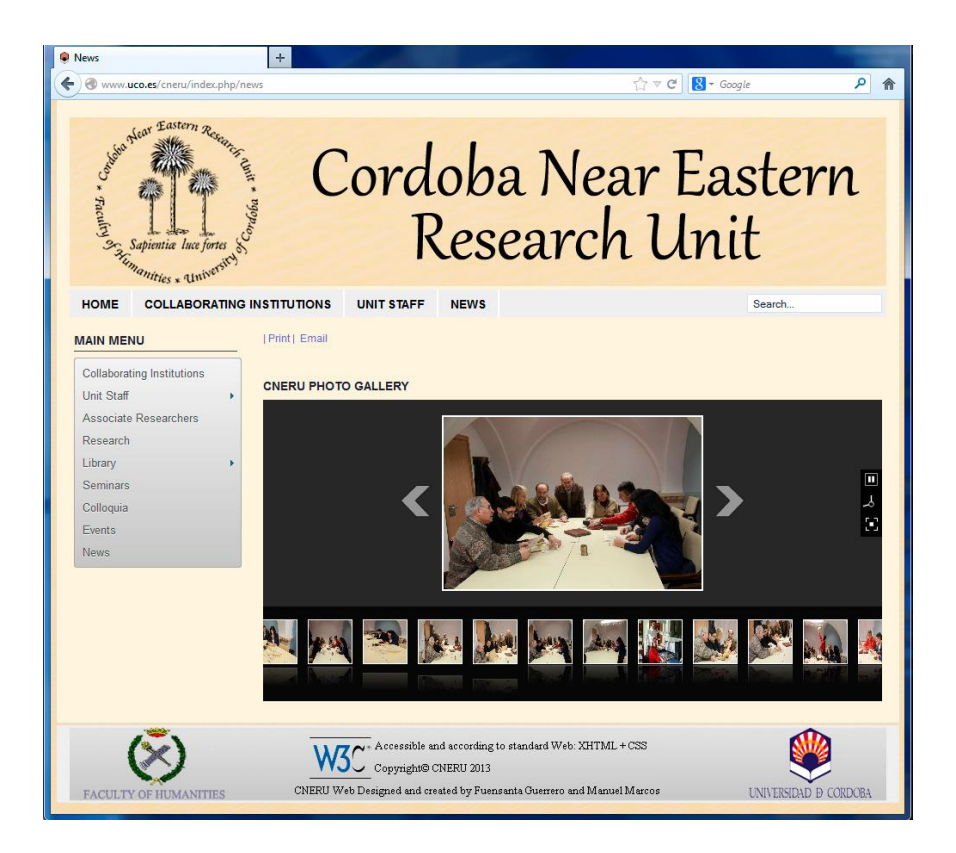